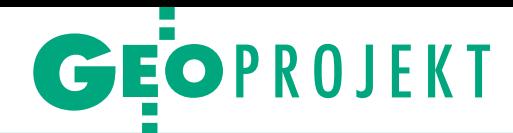

Usuwanie barier w dostępie do państwowego zasobu geodezyjnego i kartograficznego

# Poznań: e-usługi nie tylko dla geodety

W połowie maja ruszył w Poznaniu portal usług elektronicznych dla geodetów. Przez 2 miesiące obsłużono tą drogą 1114 zgłoszeń prac. Został też złożony operat elektroniczny. Od 30 maja można składać e-wnioski o uzgodnienie przebiegu sieci uzbrojenia terenu, a w czerwcu uruchomiono portal dla rzeczoznawców.

# Anna Wardziak

 $\begin{array}{c} \bullet \:\: \text{początku 2017 r. stolica Wielko-} \text{polski pozyskała dofinansowanie} \\ \text{na cyfryzację zasobu geodezyjnego} \\ \text{oraz na uruchomienie e-usług w mieście.} \end{array}$ a początku 2017 r. stolica Wielkopolski pozyskała dofinansowanie na cyfryzację zasobu geodezyjnego Koszt całego przedsięwzięcia to ponad 6,8 mln zł, z czego aż około 5,8 mln zł pochodzi ze środków unijnych. Za realizację projektu odpowiedzialny jest Zarząd Geodezji i Katastru Miejskiego GEOPOZ, który poszczególne zadania zlecał wykonawcom zewnętrznym.

Projekt zakłada usunięcie barier w dostępie do państwowego zasobu geodezyj-

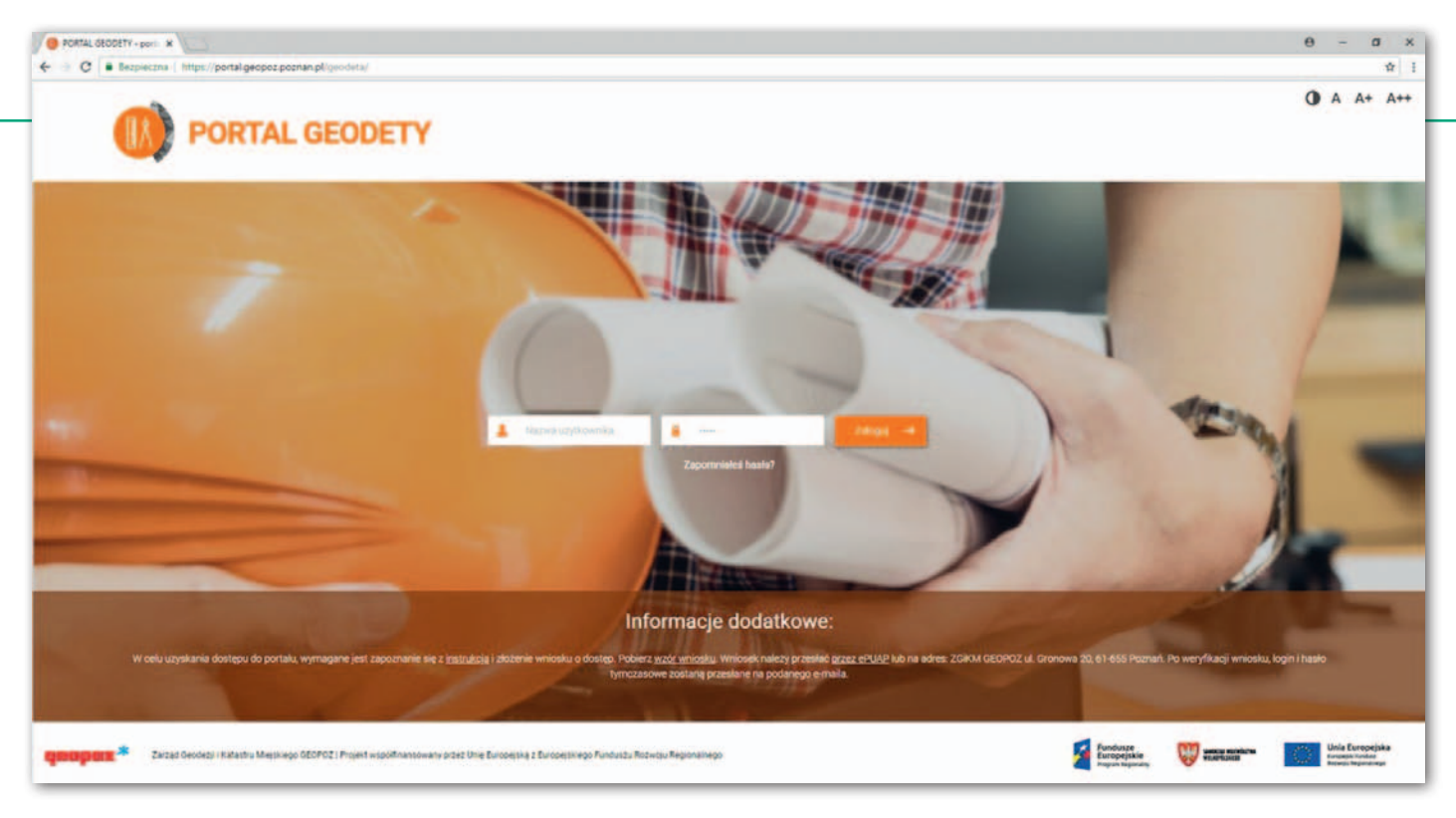

nego i kartograficznego. – Postawiliśmy przed sobą ambitne zadanie. Zwiększamy dostęp, jakość i stopień wykorzystywania danych przestrzennych – mówi Anna Zielińska, kierownik projektu. Cyfryzacja zasobu geodezyjnego i kartograficznego Poznania umożliwia wdrożenie e-usług publicznych, z których będzie można korzystać za pośrednictwem pięciu portali internetowych: Geodety, Komornika, Rzeczoznawcy, Projektanta i Klienta.

– Do uruchomienia poszczególnych e-usług wykorzystana została relacyjna baza danych Oracle oraz funkcjonujące w GEOPOZie narzędzie GIS do prowadzenia zasobu firmy Esri Polska (GEOSECMA WEGA) – wyjaśnia Anna Zielińska. Narzędzie GIS wymagało rozbudowy o nowe moduły, a także integracji z systemem teleinformatycznym do obiegu dokumentacji Mdok oraz finansowo-księgowym Quatra Max. Aplikację GIS dostosowano również do obsługi dokumentów cyfrowych. Koszt modernizacji oprogramowania przeprowadzonej przez firmę Esri wyniósł ponad 700 tys. zł. Dodatkowo modernizacji wymagały systemy Mdok (zamówienie za ponad 50 tys. zł zrealizowała COIG SA z Katowic) oraz Quatra Max (ponad 60 tys. zł, Sygnity Business Solution SA).

### · Modernizacja EGiB i cyfryzacja zasobu

W ramach projektu przeprowadzono modernizację ewidencji gruntów i budynków dla trzech obrębów: Główna, Kobylepole i Spławie. Prace, które objęły łącznie blisko 10 tys. działek i 7 tys. budynków, zrealizowała spółka Geomar ze Szczecina za prawie 800 tys. zł. Miasto Poznań liczy

40 obrębów ewidencyjnych. Od 2008 r. wykonano modernizację EGiB w 22 obrębach, w tym wspomnianych trzech w ramach projektu. Na ten i przyszły rok planowana jest modernizacja następnych 10 obrębów ewidencyjnych, a do 2022 r. – pozostałych 8.

Modernizacja EGiB w ramach projektu polegała na pozyskaniu pełnych danych opisowych i geometrycznych dotyczących budynków. Na podstawie materiałów PZGiK poprawiano też istniejące w bazie danych ewidencyjnych punkty graniczne i budynki, jeśli obiekty pochodziły z pomiaru kartometrycznego mapy ewidencyjnej (digitalizacji). – Wykonawca pozyskiwał dane o podmiotach ewidencyjnych oraz opisowe o budynkach z innych rejestrów publicznych oraz z dokumentacji architektoniczno-budowlanej, a także w drodze geodezyjnego pomiaru terenowego budynków, punktów granicznych, użytków – wyjaśnia Iwona Antkiewicz, kierownik Działu Aktualizacji Danych Opisowych. – Kolejnym etapem prac była aktualizacja danych w zakresie istniejącej zabudowy oraz sposobu użytkowania gruntów, która miała na celu wyeliminowanie błędnych danych, ich dostosowanie do obowiązujących standardów technicznych oraz doprowadzenie do zgodności ze stanem faktycznym i prawnym w drodze przetworzenia materiałów źródłowych PZGiK – dodaje Iwona Antkiewicz.

Prace modernizacyjne dla tych trzech obrębów w ramach projektu już zakończono, natomiast nadal odbywa się cyfryzacja zasobu geodezyjnego i kartograficznego. Skanowanie materiałów obejmie około 1,2 miliona dokumentów o łącznej liczbie 2,8 miliona stron o różnych formatach. – To imponujące liczby, za którymi kryje się ogrom pracy. Szacujemy, że liczba rekordów pozyskanych metadanych opisujących zeskanowane materiały sięgnie ok. 5,4 miliona – tłumaczy Anna Zielińska. Zamówienie to realizuje konsorcjum spółek Geomar ze Szczecina i Digital Center ze Złotnik k. Poznania za ok. 4 mln zł.

Za blisko 0,5 mln zł kupiono trzy specjalistyczne urządzenia do skanowania: dokumentów do formatu A0, zszytych dokumentów A3 oraz pojedynczych kartek do formatu A3, wraz z oprogramowaniem do opisywania dokumentów metadanymi. Skanery znajdują się w siedzibie GEOPOZu i są wykorzystywane do skanowania na bieżąco dokumentów i utrzymywania bazy w wersji cyfrowej. Wśród materiałów przeznaczonych do skanowania znalazły się m.in. operaty katastralne i podziałowe, operaty pomiarowe z lat 2008-2016, akty notarialne z lat 2010-2015, zawiadomienia z lat 2010-2015 i szkice pomiarowe.

### **• Portal Geodety**

### – co zyskuje użytkownik

Uruchomiony 10 maja **Portal Geodety** przeznaczony jest dla wykonawców prac geodezyjnych i kartograficznych realizowanych na terenie Poznania. Dostęp do niego mogą uzyskać przedsiębiorcy, jednostki organizacyjne, a także osoby legitymujące się uprawnieniami zawodowymi w przypadku wykonywania przez nie funkcji biegłego sądowego, mierniczego górniczego lub jego asystenta. Do korzystania z portalu niezbędne jest posiadanie konta, które zakładane jest przez ZGiKM GEOPOZ po pozytywnej weryfikacji wniosku o dostęp.

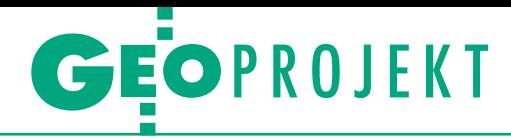

Po zalogowaniu do portalu geodeta może:

<sup>l</sup>przeglądać swoje zgłoszenia,

<sup>l</sup>składać zgłoszenia geodezyjne lub kartograficzne oraz wybierać materiały zasobu niezbędne do wykonania prac,

 $\bullet$ dokonywać płatności internetowych PayByNet,

lpobierać udostępnione materiały, Dokument Obliczenia Opłaty (DOO) oraz licencję,

lskładać zawiadomienie o zakończeniu prac geodezyjnych i kartograficznych wraz z operatem w formie elektronicznej,

lposługiwać się Komunikatorem w celu wymiany wiadomości z pracownikami ośrodka,

<sup>l</sup>zasięgać informacji na temat: statusu obsługi zgłoszenia pracy, statusu weryfikacji (wraz z dostępem do protokołów z weryfikacji) i swoich operatów technicznych przyjętych do zasobu,

<sup>l</sup>składać wnioski o uwierzytelnienie dokumentów w formie elektronicznej.

### $\bullet$  Zgłaszanie i automatyczna obsługa pracy

Zgłaszając pracę, należy uzupełnić wymagane pola formularza zgłoszenia, wskazać zasięg pracy oraz wybrać materiały PZGiK niezbędne do wykonania pracy. Rejestracja zgłoszenia następuje po wskazaniu sposobu odbioru materiałów. Cały proces wspomaga funkcja "prowadzenia za rękę" polegająca na podświetlaniu kolejnych pól, które należy wypełnić, lub przycisków, w które należy kliknąć, aby przejść dalej. W połowie czerwca użytkownikom udostępniono instrukcję obsługi portalu.

Zasięg zgłoszenia pracy można określić na wiele sposobów, tj. przez:

<sup>l</sup>bezpośrednie zaznaczenie obszaru na mapie,

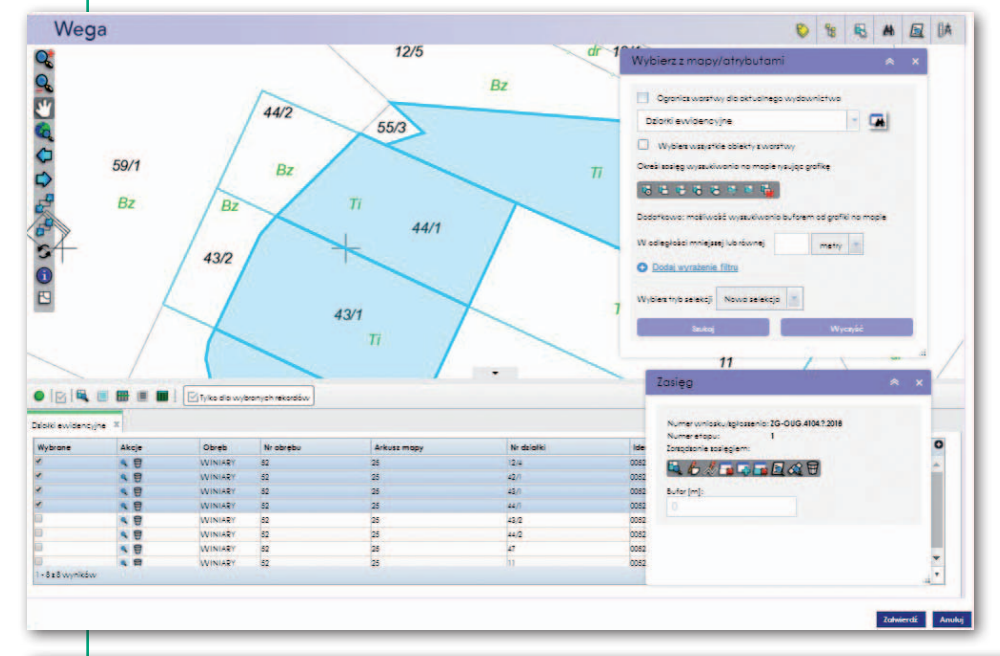

<sup>l</sup>wyszukiwanie działek po danych ewidencyjnych,

lwskazanie według atrybutów na mapie i dodanie wybranych pozycji,

 $\bullet$ dodanie zasięgu z pliku ze współrzędnymi, w tym SHP,

<sup>l</sup>wyszukiwanie działek po księdze wieczystej.

Dla każdego z powyższych sposobów można dodać bufor, a dodatkowo określać widoczność warstw mapy (włącz/wyłącz z legendy mapy).

Mapy są udostępniane w formacie rastrowym PDF, wektorowym DXF, a dla mapy hybrydowej – DXF + TIFF. Jest też możliwość zamówienia map drukowanych. Bazy udostępnianie są w formacie SHP. Osnowa geodezyjna dostępna jest w portalu przez: wskazanie konkretnych punktów z mapy, automatyczny wybór według zasięgu pracy lub automatyczny wybór według zasięgu pracy z buforem lub bez.

Dla każdego zgłoszenia automatycznie tworzone są dodatkowe materiały, takie jak: informacja o pracach w toku w zasięgu pracy, informacja o terenach zamkniętych czy zalecenia MODGiK dla wykonawcy prac. Dodatkowe materiały, zgłoszenie pracy, licencja i DOO generowane są w plikach PDF. Wszystkie pliki można pobrać i wydrukować.

Przygotowanie i udostępnienie materiałów dla wykonawcy odbywa się automatycznie (24/7) po wpłynięciu określanej w DOO opłaty. Najszybszą ścieżką jest dokonanie płatności inter-

Portal Geodety. Określenie obszaru objętego zgłaszaną pracą odbywa się m.in. poprzez wyszukiwanie działek po danych ewidencyjnych (z lewej). Dane dotyczące osnowy geodezyjnej są dostępne m.in. przez wskazanie konkretnych punktów z mapy (poniżej)

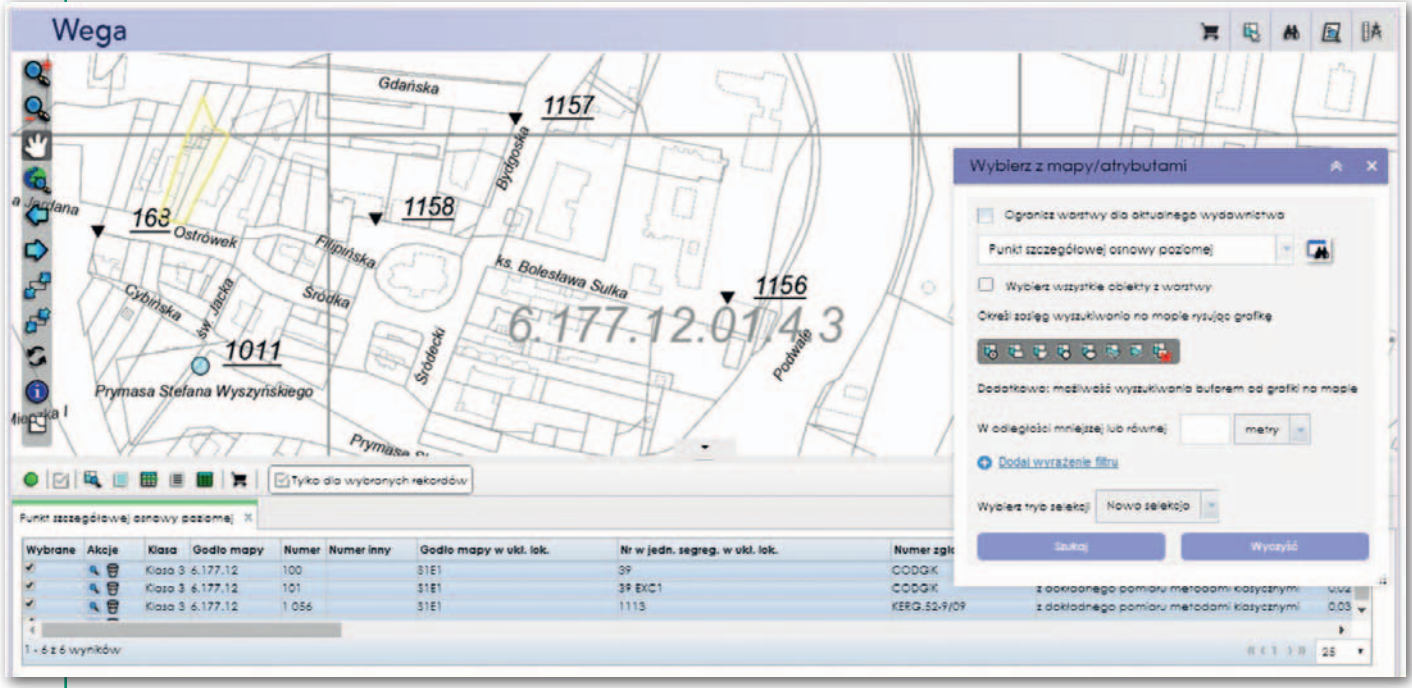

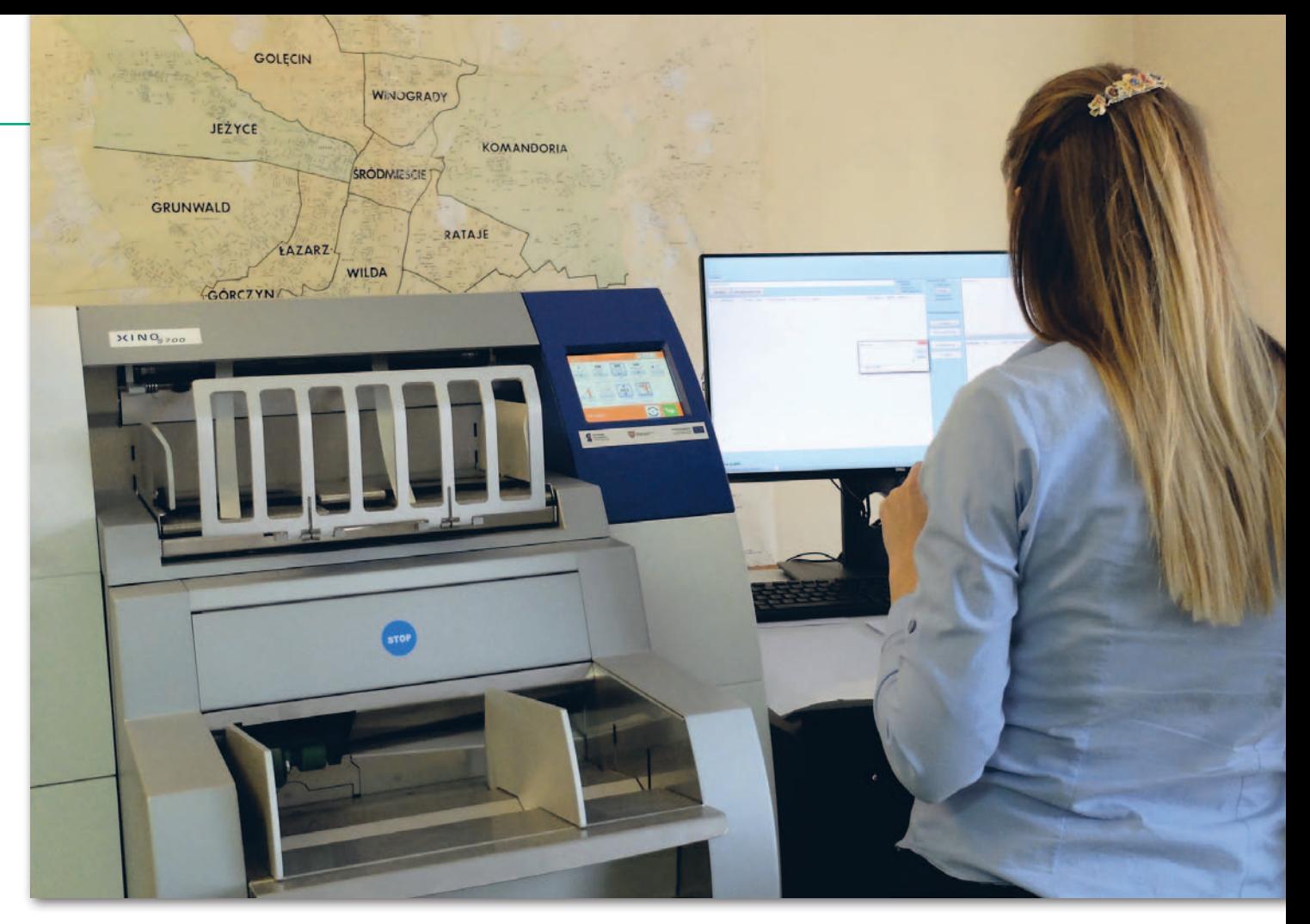

netowej, bo wtedy materiały w postaci plików otrzymuje się praktycznie od ręki. Od uruchomienia portalu do 11 lipca obsłużono tą drogą już ok. 1100 zgłoszeń internetowych.

– Jeśli geodeta zamówi materiały drukowane, będą one przygotowane przez pracownika ośrodka do odbioru na miejscu lub wysyłane pocztą za dodatkową opłatą – wyjaśnia Anna Zielińska.

Dzięki e-usłudze można też składać operat techniczny w formie elektronicznej, który jest załącznikiem do Zawiadomienia o wykonaniu zgłoszonych prac geodezyjnych/kartograficznych. W tym celu po uzupełnieniu karty zawiadomienia wystarczy dołączyć zeskanowane dokumenty operatu. Podczas dodawania plików dla każdego dokumentu uzupełniamy wymagane elementy metadanych. Kompletny operat przekazujemy do weryfikacji.

Do czasu wysłania operatu do weryfikacji można poprawiać dokumenty, edytując je, dodając nowe lub usuwając wybrane. W przypadku stwierdzonych usterek operat ponownie będzie można edytować. Dopuszcza się kompletowanie operatu technicznego w postaci mieszanej, tj. część dokumentacji w postaci elektronicznej, część w postaci analogowej. Po pozytywnej weryfikacji i przyjęciu dokumentacji do PZGiK wykonawca pracy otrzyma wiadomość na e-mail z nadanym identyfikatorem materiału.

## **· Komunikacja i szkolenia** użytkowników

Jednym z narzędzi w Portalu Geodety jest Komunikator. Służy on do wymiany korespondencji między geodetą a ośrodkiem, wyjaśniania wątpliwości związanych ze zgłoszeniem pracy, uzgadniania materiałów, przesyłania plików (np. potwierdzeń opłaty określonej w DOO, gdy opłata nie została dokonana przez PayBy-Net). Dodatkowo geodeta otrzymuje automatycznie informacje na konto poczty elektronicznej o ważnych statusach zgłoszenia pracy, weryfikacji operatu lub procesu wniosku o uwierzytelnienie.

GEOPOZ przeprowadził warsztaty dla geodetów, w których wzięło udział blisko 100 osób. – Odbiór nowej aplikacji był w większości pozytywny. Zgłaszane przez geodetów opinie i uwagi są poddawane bieżącej analizie i dalej przekazywane firmie Esri Polska. Wiele uwag zostało już wykorzystanych do poprawy portalu – wyjaśnia Elżbieta Metelska, kierownik zespołu zadaniowego odpowiedzialna za rozbudowę oprogramowania GIS.

### **.** Ocena Portalu Geodety przez użytkowników

O opinie na temat portalu zapytaliśmy geodetów z Poznania. – Uzgadnianie i udostępnianie materiałów zasobu niezbędnych do wykonania zgłoszonej pracy obecnie odbywa się prawie natychmiast, a wcześniej trwało od 6 do 10 dni roboczych – mówią użytkownicy. Oczywiście pod warunkiem, że zamawiane materiały są dostępne w postaci elektronicznej. Geodeci chwalą także intuicyjną obsługę portalu, komunikator, który ułatwia uzgadnianie materiałów, oraz etapy w zgłoszeniach uzupełniających, gdzie dobrze widać materiały oraz obszar zgłoszenia.

Jest jednak kilka kwestii do poprawy. Na przykład użytkownicy zgodnie sugerują, że opłaty mogłyby być pobierane bez prowizji (w niektórych powiatach funkcjonują takie rozwiązania), sygnalizują też brak możliwości płacenia kartą. Jeden z przedsiębiorców proponuje prostszy sposób dodawania pracowników przy danym zgłoszeniu. – Dlaczego nie mogę zaznaczyć wszystkich na raz i jednym kliknięciem przerzucić do tabelki? – pyta. Zauważa ponadto, że każdemu zgłoszeniu pracy urząd nadaje indywidualny numer i dalej identyfikowane jest ono tylko po tym numerze. I pyta: dlaczego nie pojawia się tabelka z nazwą obrębu, numerem działki i oznaczeniem własnym geodety?

Jako kłopotliwa jest też podnoszona kwestia dodawania materiałów: – Każdy z dodawanych materiałów muszę wyświetlić pojedynczo. Przy podglądzie materiały są tak nieczytelne, że nie można nawet odczytać nazwy ulicy. Wybieranie odbywa się więc na chybił trafił – sygnalizuje właściciel jednej z firm. Jego zda-

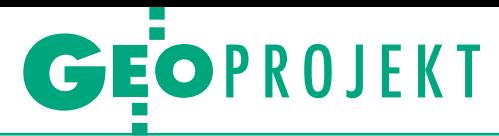

niem lepsze rozwiązanie pod tym względem oferuje powiat poznański.

– Operatorem usługi PayByNet jest Krajowa Izba Rozliczeniowa S.A. z Warszawy, która niezależnie od nas umożliwia wybór banków lub innych form płatności – tłumaczy Elżbieta Metelska. – Jeśli chodzi o numerację, do własnego oznaczenia służy pole tekstowe "Nr u wykonawcy", w którym geodeta może wpisać dowolny tekst, następnie po nim filtrować zgłoszenia. Co do ostatniej uwagi, prawdopodobnie wykonawca ma na myśli podgląd dokumentów zasobu, np. szkiców i zarysów. Dokumenty te wybiera się przez wskazanie zasięgu, a podgląd stanowią ich pomniejszone wersje. Widoczność była testowana i uzgadniana z geodetami na prowadzonych warsztatach – wyjaśnia Elżbieta Metelska.

### <sup>l</sup>Portale: Projektanta, Rzeczoznawcy i Komornika

Z kolei dzięki uruchomionemu 30 maja **Portalowi Projektanta** można złożyć wniosek o uzgodnienie projektowanych sieci uzbrojenia terenu wraz z niezbędnymi załącznikami. Bez potrzeby wizyty w urzędzie można otrzymać również protokół z narady koordynacyjnej, Uczestnicy narady mają wgląd do wszystkich dokumentów związanych z projektem, a także opinii pozostałych konsultantów. Portal przeznaczony jest dla projektantów i inwestorów uzgadniających przebieg projektowanych sieci uzbrojenia terenu oraz podmiotów władających tymi sieciami (w ich imieniu na podstawie pełnomocnictw działają konsultanci).

Geodetów z uprawnieniami do szacowania wartości nieruchomości zainteresuje również e-usługa, która została uruchomiona 27 czerwca. Za pośrednictwem **Portalu Rzeczoznawcy** drogą elektroniczną przekazywane są informacje z bazy rejestru cen i wartości nieruchomości (RCiWN) na terenie Poznania. Możliwy jest też wgląd do zbiorów aktów notarialnych i orzeczeń sądów administracyjnych będących podstawą wpisów w EGiB. Portal ten pozwala m.in. na:

<sup>l</sup>składanie wniosków o dane z RCiWN,

lwyszukiwanie oraz wybór nieruchomości będących przedmiotem transakcji lub wyceny przez wskazanie z mapy lub za pomocą zapytań do bazy (np. wskazanie rodzaju nieruchomości czy okresu, w którym zostały zawarte transakcje ujawnione w rejestrze),

<sup>l</sup>wgląd do zbiorów aktów notarialnych, <sup>l</sup>pobieranie DOO,

<sup>l</sup> dokonywanie płatności internetowych PayByNet,

<sup>l</sup>pobieranie materiałów oraz licencji.

Dostęp do portalu może mieć rzeczoznawca majątkowy, niezależnie od tego, czy sam prowadzi działalność gospodarczą, czy też jest pracownikiem firmy prowadzącej działalność w zakresie szacowania nieruchomości. Uzyska go również rzeczoznawca majątkowy pełniący funkcję biegłego sądowego.

Kolejnym rozwiązaniem będzie **Portal Komornika**, którego uruchomienie planowane jest w sierpniu br. Za jego pośrednictwem komornicy sądowi będą mogli kierować do GEOPOZu pytania dotyczące własności osób fizycznych i prawnych, wobec których toczy się postępowanie komornicze. Będzie też można drogą elektroniczną pozyskiwać dokumenty z EGiB na potrzeby prowadzonych postępowań komorniczych.

# <sup>l</sup>Usługa dostępu do rejestrów publicznych

W ramach projektu tworzony jest również **Portal Klienta**, czyli Serwis Danych Rejestrów Publicznych. Uruchomienie portalu jest planowane do końca sierpnia tego roku. Będzie on działał w dwóch trybach: z logowaniem i bez logowania.

**W trybie bez logowania** będzie można kupić mapę ewidencyjną i mapę zasadniczą przez wybór formatu arkusza i wskazanie obszaru na mapie. Taka mapa będzie udostępniana dla celów niezwiązanych z działalnością gospodarczą i bez możliwości publikacji w internecie. Już na etapie zamawiania dokumentu system pokaże wysokość opłaty w zależności od wybranego zasięgu i skali mapy. Po wpłynięciu wniosku dokument z wysokością opłaty zostanie wysłany na podany w zamówieniu adres e-mail. Tam też – po uregulowaniu płatności on-line – trafi link do mapy.

**Tryb z logowaniem** wymaga założenia konta na portalu. Jest to opcja zarówno dla klienta indywidualnego, jak i dla przedsiębiorcy. Pozwoli ona m.in. na wgląd do swoich zamówień (aktualnych i archiwalnych), bezpośredni dostęp do dokumentów DOO, licencji oraz udostępnionych materiałów. Założenie konta w Portalu Klienta nie wymaga posiadania podpisu elektronicznego ani profilu zaufanego ePUAP. Wystarczy zarejestrować się, podając swoje dane osobowe. Konto zostanie uruchomione po potwierdzeniu danych nowego użytkownika przez pracownika MODGiK-u. Użytkownik zostanie powiadomiony o tym mailowo.

Klient zyska dodatkowe możliwości (np. dwustronną elektroniczną komunikację z GEOPOZem) oraz będzie mógł złożyć wszystkie obowiązujące formularze wniosków o udostępnienie materiałów. Dotyczy to zarówno formularza EGiB (przy zamawianiu różnego rodzaju wypisów i wyrysów), jak i formularza P wraz z formularzami uszczegóławiającymi od P1 do P8 (przy zamawianiu zbiorów danych EGiB, mapy EGiB, mapy zasadniczej, kopii dokumentów stanowiących podstawę wpisów w EGIB, a także danych: z rejestru cen i wartości nieruchomości, GE-SUT, BDOT500 czy szczegółowej osnowy geodezyjnej). Udostępnienie zamówionych materiałów PZGiK nastąpi po weryfikacji poprawności wniosku pod względem formalnym i prawnym przez pracownika MODGiK (zgodnie z wymogami ustawy *Prawo geodezyjne i kartograficzne*).

Podobnie jak w opcji bez logowania cały proces standardowo realizowany jest przez internet, bez konieczności wizyty klienta w GEOPOZie. Ale możliwe też będzie zamówienie materiałów z wysyłką na podany we wniosku adres lub odbiór osobisty w urzędzie.

### $\bullet$  Spodziewane efekty

Zakończenie projektu jest planowane na 31 sierpnia 2018 r. Jednak nawet po tym terminie portale będą doskonalone, dodana zostanie np. możliwość wymiany danych między wykonawcą a ośrodkiem za pomocą formatu GML.

Obecnie numeryczna mapa zasadnicza Poznania jest prowadzona w układzie PL-2000, częściowo w postaci wektorowej, częściowo hybrydowej (raster w połączeniu z wektorem) i na bieżąco aktualizowana. W wyniku projektu zostanie dodatkowo uzupełniona dokumentami przetworzonymi do postaci cyfrowej. Natomiast baza EGiB, która również w całości jest już w postaci cyfrowej, w wyniku modernizacji została uzupełniona o brakujące dane atrybutowe i geometryczne budynków i lokali.

– Niniejsze przedsięwzięcie nie jest projektem bezpośrednio generującym dochód. Natomiast z pewnością przyniesie, co już jest widoczne, korzyści dla ośrodka i wykonawcy – mówi Anna Zielińska. Jeśli chodzi o ośrodek, to zdecydowanie zmniejszył się nakład pracy przy przygotowywaniu materiałów zasobu do zgłoszeń, skrócił czas obsługi klienta (ponieważ część materiałów wydawana jest automatycznie), a także usprawnił kontakt z klientem poprzez Komunikator w portalach. – Natomiast dla klienta podstawowym profitem jest obsługa przez internet bez konieczności osobistego stawiania się w GEOPOZie. Klient oczywiście zaoszczędzi czas i pieniądze (transport, opłaty pocztowe itp.). Ponadto – jak wynika z ustawy *Pgik* – udostępniane materiały cyfrowe są o 20% tańsze niż dokumenty papierowe – podsumowuje Anna Zielińska.

Anna Wardziak